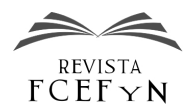

# Instrucciones para autores de la Revista de la Facultad de Ciencias Exactas, Físicas y Naturales

Nombre A. Apellido<sup>1</sup>, Nombre B. Apellido<sup>2</sup> y Nombre C. Apellido<sup>1,2,3</sup>

<sup>1</sup> *Nombre de Departamento o Instituto, Nombre Universidad, Provincia o Estado, País*

2 *(Otro) Nombre de Departamento o Instituto, Nombre Universidad, Provincia o Estado, País*

3 *(Otro) Nombre de Departamento o Instituto, Nombre Universidad, Provincia o Estado, País*

Fecha de recepción del manuscrito: dd/mm/aaaa Fecha de aceptación del manuscrito: dd/mm/aaaa Fecha de publicación: dd/mm/aaaa

Resumen— Este documento brinda una plantilla para la preparación de trabajos originales que se desee proponer para publicación en la Revista de la Facultad de Ciencias Exactas, Físicas y Naturales de la Universidad Nacional de Córdoba, Argentina. Se recomienda que el resumen contenga entre 150 y 200 palabras en un solo párrafo, donde deben resumirse el contexto, la motivación, la metodología empleada, los aportes originales, los resultados y las conclusiones de su trabajo. No deben incluirse citas bibliográficas y se recomienda no introducir acrónimos ni fórmulas en el resumen o en el título. No hacer referencias a figuras o a tablas en estas partes. Como recomendación general se propone confeccionar el trabajo insertando y eliminando texto en las plantillas que se distribuyen como copia de este documento. Al agregar texto, será conveniente agregar texto *sin formato* para que de esta forma sea mas fácil respetar los ajustes de estilo ya predefinidos. Por medio del sitio en línea para la revista se enontrarán plantillas tanto para Microsoft® Word® como para LATEX.

Palabras clave— Primera palabra clave, segunda palabra clave, tercera palabra clave. (Colocar entre tres y seis palabras clave separadas por coma, las cuales representan la temática de su trabajo)

Abstract— Write in English the same text inserted in the "resumen".

Keywords— Translate to English the same words and phrases written above.

# INTRODUCCIÓN

La Revista de la Facultad de Ciencias Exactas, Físicas y<br>Naturales es el órgano oficial de publicación de esta a Revista de la Facultad de Ciencias Exactas, Físicas y Institución, la cual pertenece a la Universidad Nacional de Córdoba, Argentina. Su objetivo es difundir trabajos originales que contribuyan al desarrollo de las distintas áreas de la ciencia y la tecnología. La misma se publica en formato electrónico con una frecuencia semestral. Se aceptarán para su publicación artículos originales, revisiones y comentarios bibliográficos, comunicaciones breves, notas técnicas e historias de casos sobre temas específicos que cubran las diversas áreas de interés involucradas en las carreras que se dictan en la Facultad de Ciencias Exactas, Físicas y Naturales (Ingenierías en sus diferentes especialidades, Biología y Geología).

Los idiomas aceptados son castellano, inglés y portugués.

Resulta importante destacar que es obligación de los autores respetar de manera estricta el formato sugerido para los artículos para garantizar la uniformidad en la presentación de la revista. Los manuscritos que no se encuadren dentro del formato de esta plantilla no serán publicados hasta que los autores realicen todas las modificaciones necesarias. Como regla general, los autores deberán adaptar la información que deseen publicar al formato de la revista, en lugar de alterar el formato de esta plantilla para que se adapte a la información recopilada por los autores.

Los artículos deberán tener una extensión máxima de diez mil palabras, en tanto que las comunicaciones breves y las revisiones bibliográficas no podrán superar las dos mil palabras.

Los autores deberán proveer un título lo suficientemente descriptivo del contenido del manuscrito. La longitud del título no debe exceder de 90 caracteres incluyendo espacios. Debajo del título los autores deberán proveer su nombre, inicial del segundo nombre y apellido. Dispondrán de un superíndice por cada afiliación diferente que posean los autores. En la afiliación los autores deberán indicar Departamento al que pertenecen, Nombre de la Facultad, Nombre de la Uni-

Datos de contacto: Nombre A. Apellido, Dirección postal completa, Tel: 1234-5678 int. 123, nombre.apellido@email.com

versidad, país (los elementos segundo y tercero de esta lista podrán indicar una compañía privada si el autor proviene laboralmente de una institución de esa naturaleza). En la afiliación no pueden constar nombre de cátedras y/o laboratorios, los mismos deben ser mencionados, a criterios del autor en los agradecimientos del manuscrito.

La estructura general que se espera para cada artículo abarca secciones como: *introducción*, *materiales*, *métodos*, *resultados*, *discusión*, *conclusiones*, *trabajos futuros*, *agradecimientos* y *referencias*. Estos títulos eventualmente pueden combinarse de a dos en una misma sección, mientras que los títulos *trabajos futuros* y *agradecimientos* son optativos. Es común que la sección de métodos lleve otro título más relacionado con el aporte original del artículo, pero las restantes secciones se presentan con los títulos antes listados. Si existieran demostraciones u otros desarrollos matemáticos extensos, se recomienda agruparlos en apéndices incluídos antes de las referencias bibliográficas.

El formato sobre el que se basó este documento es el utilizado por el *Instituto de Ingenieros Eléctricos y Electrónicos* (IEEE, *Institute of Electrical and Electronics Engineers*), sin embargo, se han realizado algunos cambios. En el presente estilo se utiliza formato A4 y los márgenes se han fijado en 2 cm a la izquierda y arriba, y 1,5 cm a la derecha y abajo. El ancho de columna se ha fijado en 8,5 cm, con una separación de 0,5 cm entre ellas. Además, se ha incluido un encabezado de página indicando el código del artículo (el cual será completado en el proceso final de edición y publicación). En el pie de página se incluye sólo el número de página.

Las definiciones elementales de estilo son: fuente Times o Times New Roman para todas las partes del documento, tamaño 20 pt para el título, 12 pt para los autores, 9 pt y cursiva para la línea de la institución a la que pertenecen los autores, 9 pt para el resumen y palabras clave, 10 pt para el texto normal y ecuaciones, y 12 pt versales para títulos de sección, 11 pt versales para el título de nivel 1, itálica para los títulos de nivel 2 y 3, 9 pt para los epígrafes de las figuras, tablas y referencias. Notar que todas estas definiciones ya están prefijadas en las plantillas que se proveen. Se utilizará *cursiva* para destacar un término, aunque no se utilizará subrayado. A pesar de todos estos detalles y cuantos otros que se podrían dar, se recomienda perparar cada artículo copiando, pegando y reemplazando texto a partir de las plantillas provistas. Esta será una forma fácil y eficiente de respetar los estilos predefinidos. No se permitirá redefinir ningún elemento del estilo (tipografía, espacios entre textos, márgenes, u otras medidas definidas en los archivos de clase o plantillas).

Dado que esta editorial propone dos plantillas, una para Miscrosoft® Word® y otra para L⁄FEX, las indicaciones subsiguientes pueden diferir ligeramente en cada caso, lo cual se dejará explícito. Aquellos autores que no estén interesados en utilizar la plantilla de LATEX tendrán la posibilidad de abstraerse completamente de esta posibilidad, omitiendo sencillamente las indicaciones dadas en este texto en los párrafos que corresponden a esta modalidad, mientras que el caso opuesto también se puede prever.

Respecto de la plantilla para Microsoft<sup>®</sup> Word® se indica que en el resumen se ha dispuesto de un conjunto de marcas de párrafo para poder implementar las líneas de delimitación de la sección. Se indica no eliminar esas marcas de párrafo.

Por su parte, respecto de la plantilla para LAT<sub>E</sub>X se indica

que para definir un idioma de trabajo se utilizará alguna de las siguientes opciones esp (opción por defecto), eng o por, para castellano, inglés o portugués, respectivamente.

A continuación se darán más detalles acerca de las secciones del documento y los formatos para insertar los distintos tipos de objetos, como ecuaciones, figuras y tablas.

## FORMATOS PARA LOS OBJETOS INSERTADOS

Notar que en el formato de esta publicación las secciones y subsecciones del documento no se numeran. Se presentan detalles específicos del formato por medio de las plantillas disponibles.

Al considerar la plantilla para Microsoft<sup>®</sup> Word® se presentan estos comentarios. Observar que el título de cada sección ya presenta el espacio de separación hacia el último párrafo de la sección anterior. Por lo tanto, para iniciar una nueva sección se recomienda comenzar copiando y pegando el título desde otra sección en este mismo documento. De forma similar, también se puede observar que el formato para los párrafos ya incluye una sangría automática en la primera línea y el espacio extra para la separación entre párrafos.

Pasando ahora a comentar la plantilla de LATEX se menciona que se han ajustado los comandos tradicionales para definir estos formatos, es decir, se encuentran disponibles los comandos

```
\section{},
\subsection{}, y
\subsubsection{}.
```
Así los párrafos se incluyen con una sangría predeterminada en la primera línea y un espacio extra para la separación entre párrafos.

## *Las ecuaciones*

El caso de las *ecuaciones en línea* es el siguiente. Las ecuaciones menores o definiciones de variables pueden insertarse directamente en la línea del párrafo, por ejemplo, considérese que se desea definir una sucesión  $\mathbf{h}_i^n = w_{i-1}, w_{i-2}, \dots, w_{i-n+1}$  asociada a un símbolo  $w_i$ .

En Microsoft® Word® una manera sencilla de asegurar la uniformidad en el estilo de las ecuaciones es utilizar siempre los comandos específicos de este *software* para insertar un objeto *ecuación*, aún cuando en algunos casos la ecuación se podría escribir directamente como texto y aplicar formato en cursiva o negrita para obtener la tipografía establecida. El segundo método es altamente propenso a errores.

En LATEX, una manera sencilla de asegurar la uniformidad en el estilo de las ecuaciones es escribir las formulaciones matemáticas siempre en el entorno correspondiente, es decir, utilizando los delimitadores \$, por ejemplo: \$a + b\$ para generar la ecuación *a*+*b*. Esta sería una buena práctica que evitaría no respetar el formato como en el ejemplo siguiente para la misma ecuación, a + b.

Por otro lado, recordar que las unidades de medición deben escribirse siempre en formato *redonda*, de modo que éstas no se confundan con variables (por ejemplo, debe escribirse 1m = 100 cm en lugar de 1*m* = 100*cm*).

Para insertar ecuaciones más complejas se recomienda utilizar un formato de párrafo aparte, con el estilo correspon-

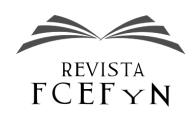

diente:

$$
P_l(w_i|\mathbf{h}_i^k) = \sum_{j=0}^{k-1} \lambda_j \hat{P}(w_i|\mathbf{h}_i^j).
$$
 (1)

En este estilo de ecuación se han fijado dos tabulaciones, la primera centra la ecuación en la columna y la segunda justifica a la derecha el número de la ecuación. Para hacer referencia a esta ecuación desde el texto se menciona, por ejemplo, *"en la ec.(1) se puede ver la estimación de la probabilidad de una historia a partir de la simple combinación lineal de historias de orden inferior"*[1](#page-2-0) . Por su parte, considerar que las ecuaciones son parte del texto, por lo tanto, los signos de puntuación propios de la redacción no deben olvidarse u omitirse.

En el caso específico de LATEX, para insertar ecuaciones con este formato se recomienda utilizar los entornos de ecuaciones disponibles en el paquete amsmath, recordando que la orden \begin{equation} numera automáticamente las ecuaciones. Para escribir ecuaciones sin numeración utilice \begin{equation\*} o simplemente \$\$<expresión>\$\$ para obtener la expresión en una línea aparte, por ejemplo

$$
\frac{a+b+c}{2}=d.
$$

En el caso de una ecuación numerada, se debe definir su *etiqueta* con el comando \label{ec-1}. Para hacer referencia a esta ecuación desde el texto debe utilizarse el comando \eqref{ec-1}, el cual coloca automáticamente el número de la ecuación entre paréntesis. El uso de *entrecomillados* en LATEX debe realizarse utilizando los comandos correspondientes, es decir mediante ''texto'' para obtener "texto". Si en un cierto trabajo se requiere la utilización de formulaciones matemáticas extensas como las que se muestran en la ec. [\(2\)](#page-3-0) (ver página siguiente), las cuales no pueden visualizarse correctamente en el formato de dos columnas, se puede emplear un flotante extendido con el comando \begin{figure\*}[ para disponer la ecuación en el ancho total de la página y en la parte superior del texto. Recordar utilizar correctamente los delimitadores (), [], {} a través de los comandos \left\* \right\* para que su tamaño se ajuste automáticamente a la expresión matemática.

## *Las figuras*

Cuando se inserten figuras, se deberá cuidar que no queden como objetos flotantes sobre el texto, sino que se ajusten al formato indicado en este documento. No se debe incluir el epígrafe de figura dentro de ella. Entonces, el pie o epígrafe de figura se coloca abajo de las figuras y posee un estilo propio que consiste en fuente de 8 pt con párrafo justificado cuando se trate de más de una línea y centrado para una única línea de texto (ver Fig. [1\)](#page-3-1). Si en la figura se utilizan ejes cartesianos, siempre se indicará en la misma la variable a la cual corresponde cada eje (agregando etiquetas). Para hacer referencia a una figura se utilizará la forma abreviada (texto "Fig."), seguida del número de la figura. En la Fig. [2](#page-3-2) se presenta otro caso donde se destacan cuatro curvas. Se pide evitar incluir colores en las gráficas, o al menos proponer un método que no requiera la coloración para diferenciar cada trazo, se propone utilizar distintos tipos de línea o marcadores. Tomar en cuenta que los gráficos vectorizados brindan una mejor calidad tanto para la visualización digital como para impresión. Por lo tanto, se pide procurar insertar gráficas con algún formato vectorizado (Corel, Visio, XFig, PostScript, Metarchivo mejorado, etc.) o bien, si se tratase de una fotografía o imagen más compleja, se propone utilizar formatos raster sin compresión (por ejemplo BMP) o con compresión sin pérdida de información (esto puede ser configurado en los formatos JPG, PNG, TIF, GIF, etc.). Preferentemente, las figuras deben disponerse al comienzo o al final de una columna de texto, y se considera no recomendable disponer las figuras en páginas especiales al final del trabajo. No incluir saltos ni espacios adicionales en los extremos de las figuras ya que éstos se encuentran debidamente definidos en los archivos de clase disribuídos.

Los comentarios en este párrafo se refieren precisamente a la plantilla de LATEX. Las figuras deben incluirse debidamente referenciadas utilizando los comandos tradicionales. El pie o epígrafe de figura se coloca automáticamente utilizando el entorno siguiente

```
\begin{figure}[!tb]
  \centering
  \includegraphics[<options>]{<file>}
  \caption{Epígrafe} \label{<etiqueta>}
\end{figure}
```
y rellenando el campo correspondiente en \caption{<>} (ver Fig. [1\)](#page-3-1). Las figuras pueden contenerse en archivos PDF, JPG, PNG, TIF, GIF, etc. Dentro del campo [<options>] se puede utilizar el modificador [width=.8\columnwidth] si es necesario ajustar el tamaño de la figura, como ejemplo se ha fijado el factor .8. Para procurar que las figuras aparezcan al comienzo o al final de una columna de texto se hace uso de la opción [!tb]. Para hacer referencia a una figura se debe utilizar la forma abreviada "Fig." seguida del comando \ref{etiqueta}, salvo cuando esté al comienzo de un párrafo, caso en que se deberá utilizar la palabra completa. Para incluir figuras que requieran ser visualizadas en el ancho total de la página debe utilizarse el entorno \begin{figure\*}, como en el caso de la Fig. [3.](#page-4-0)

## *Las tablas*

Es preferible que las tablas se diseñen a partir del mismo editor de textos aunque se aceptará que pueden consistir en una gráfica en algún formato vectorizado. El epígrafe de las tablas es marcadamente diferente al pie de las figuras: se coloca por arriba de la tabla, con fuente de tamaño 8 pt y párrafo centrado. Al igual que en las figuras, es preferible que las tablas se encuentren al principio o al pie de una columna. El tamaño del texto dentro de las tablas no debería ser inferior a 7 pt ni mayor a 10 pt. Un ejemplo de este estilo puede verse en la Tabla [1.](#page-3-3)

Respecto de la plantilla para LATEX, se indica que es preferible que las tablas se diseñen utilizando los comandos definidos para tal efecto, evitando que estas se inserten como archivos de imágenes, debido a que esto va en detrimento de la calidad del documento. Sin embargo, esta opción puede resultar aceptable si la inserción se hace a partir de un formato vectorizado que respete el tamaño y el estilo de la tipografía.

<span id="page-2-0"></span><sup>1</sup>La letra cursiva se ha utilizado solo para identificar el texto del ejemplo, y no es obligatoria.

<span id="page-3-0"></span>
$$
b = \left\{ \frac{1}{\alpha_1 + 1} \left( x_s - x_i \right)^{\alpha_1 + 1} + \frac{k}{\alpha_2 + 1} \left[ \left( c - x_i \right)^{\alpha_2 + 1} - \left( x_s - x_i \right)^{\alpha_2 + 1} \right] + \frac{\beta}{\beta + 1} \left[ \left( x_s - x_i \right)^{\alpha_1} - \left( x_s + x_i \right)^{\alpha_2} \right] \right\}^{-1}.
$$
 (2)

<span id="page-3-1"></span>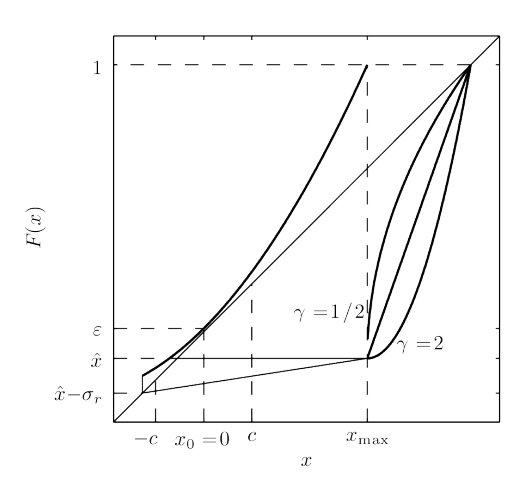

Fig. 1: Esquema del mapa utilizado indicando las diferentes formas de reinyección y el efecto del ruido.

<span id="page-3-2"></span>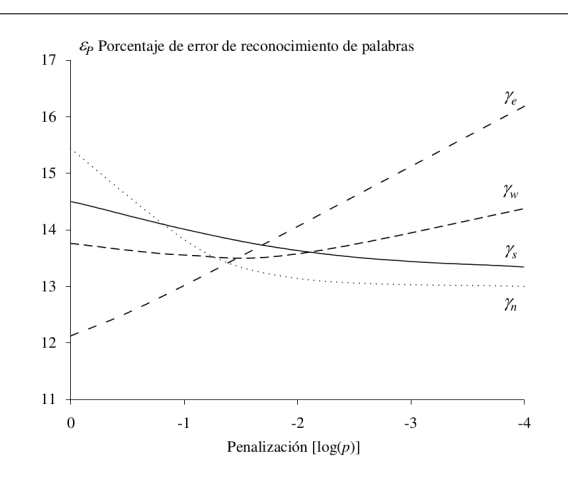

Fig. 2: Influencia de las constantes de penalización γ.

## *Las citas bibliográficas*

Las citas bibliográficas se realizarán en el sistema Harvard, el cual utiliza el formato *(Autor/es, año)* para indicar la referencias dentro del texto, separando con comas los autores e incorporando la expresión *et al.* si hace falta, disponiendo todo entre paréntesis. Por ejemplo, para un autor [\(Alarcos](#page-5-0) [Llorach,](#page-5-0) [1999\)](#page-5-0), dos autores [\(Arslan y Hansen,](#page-5-1) [1996\)](#page-5-1) y tres o más autores [\(Wang et al.,](#page-5-2) [2015\)](#page-5-2).

En el acápite de la Bibliografía el estilo para los diferentes

<span id="page-3-3"></span>TABLA 1: RESULTADOS FINALES Y REDUCCIÓN RELATIVA DE LOS ERRORES (PROMEDIOS SOBRE 10 PARTICIONES DE ENTRENAMIENTO Y PRUEBA).

| Errores de<br>reconocimiento | <b>SER</b><br>$\%$ | WER<br>$\%$ | WAER<br>$\%$ | Reducción<br>$%$ WER |
|------------------------------|--------------------|-------------|--------------|----------------------|
| Referencia                   | 38.30              | 7.54        | 8.53         |                      |
| <b>HMM-PASS</b>              | 30.55              | 5.36        | 6.67         | 28,91                |
| 1-PASS                       | 25.50              | 4.76        | 5.70         | 36,87                |

tipos de citas bibliográficas consiste en:

- Libro: Autor/es, año entre paréntesis. Título en cursiva, editorial, lugar de publicación [\(Alarcos Llorach,](#page-5-0) [1999\)](#page-5-0).
- Capítulo de libro: Autor/es, año entre paréntesis. Título del capítulo entre comillas. En: título del libro en cursiva del libro, páginas, editorial, lugar de publicación [\(Mitchell,](#page-5-3) [2001\)](#page-5-3).
- Artículo en revista periódica: Autor/es, año entre paréntesis. Título del artículo entre comillas, nombre de la revista en cursiva, volumen, número entre paréntesis, páginas [\(Arslan y Hansen,](#page-5-1) [1996;](#page-5-1) [Wang et al.,](#page-5-2) [2015\)](#page-5-2).
- Conferencias y simposios: Autor/es, año entre paréntesis. Título del artículo entre comillas. En: título de las memorias o del evento en cursiva, editorial de la publicación de las memorias, lugar de publicación, páginas [\(Bartkova y Jouvet,](#page-5-4) [1999\)](#page-5-4).
- Sitio Web: Autor/es, año entre paréntesis. Título del artículo entre comillas, tomado de <URL>, fecha de consulta de la página web entre paréntesis [\(Wikipedia,](#page-5-5) [2011\)](#page-5-5).
- Reporte técnico: Autor/es, año entre paréntesis. Título del reporte entre comillas, "Reporte Nº", institución en cursiva, lugar de publicación [\(Jacobs et al.,](#page-5-6) [1935\)](#page-5-6).
- Tesis, tesina o trabajo final: Autor/es, año entre paréntesis. Título en cursiva, tipo de trabajo. Institución, lugar de presentación [\(Krause,](#page-5-7) [2014\)](#page-5-7).
- Manual o memoria técnica: Autor/es, año entre paréntesis. Título en cursiva, organización o institución, lugar de publicación [\(Ibarra Echeverría et al.,](#page-5-8) [2010\)](#page-5-8).
- Otras formas de comunicación: para referenciar otras formas de comunicación siempre debe especificar el autor o entidad, el año y la manera en que fue realizada la comunicación. Opcionalmente puede incluir un título y una nota aclaratoria [\(Pérez,](#page-5-9) [2015\)](#page-5-9).

La sección de referencias bibliográficas se titula como "Referencias" (o con su equivalente dependiendo del idioma elegido) y posee un estilo particular para el párrafo, donde se elimina la sangría y se reduce el tamaño de fuente (se fija en 8 pt). Las referencias deben presentarse en orden alfabético teniendo en cuenta el apellido del primer autor, independientemente del orden de aparición en el texto. Recuerde que todas las referencias incluidas en la bibliografía deben estar debidamente citadas en el texto.

De acuerdo con la plantilla para LATEX, para seguir estas definiciones este archivo de clase emplea el paquete Bibtex y el paquete natbib, frecuentemente utilizados para este objetivo, con lo cual las referencias deben ser incluidas en un archivo \*.bib externo (denominado Referencias.bib en este ejemplo). De esta manera, la referencia a una cita bibliográfica se hace sencillamente con el comando

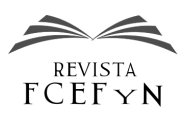

<span id="page-4-0"></span>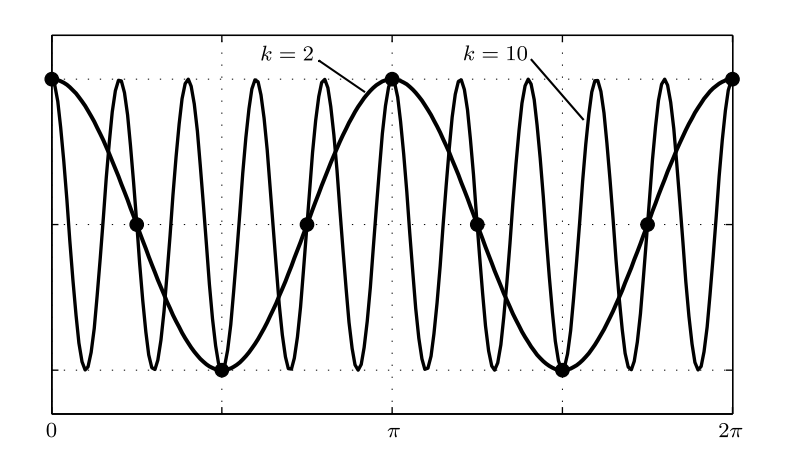

Fig. 3: Ejemplo del *aliasing* que se produce en una grilla con *N* = 8 nodos. Ambos modos (*k* = 2 y *k* = 10) toman los mismos valores en los puntos de la grilla.

\citep{<etiqueta>}, y la inclusión textual de una cita se hace por medio de \citet{<etiqueta>}, para obtener por ejemplo: "como se observa en el libro de [Mitchell](#page-5-3) [\(2001\)](#page-5-3)". Para satisfacer completamente las definiciones establecidas para la bibliografía y facilitar las tareas posteriores de edición y publicación, se recomienda enfáticamente utilizar el estilo de referencias provisto (FCEFyN-refs-esp.bst o del idioma correspondiente), incluyendo la bibliografía mediante el comando

## \insertbibliography{<archivo.bib>}

al final del trabajo. La inclusión de referencias en el archivo archivo.bib podrá hacerse con los comandos @book (libro), @inbook (capítulo de libro), @article (artículo de revista periódica), @inproceedings (conferencia o simposio), @webpage (sitio Web), @techreport (reporte técnico), @thesis (tesis, tesina o trabajo final), @manual (manual o memoria técnica), @other (otros), según sea el caso.

#### *Otras recomendaciones generales*

Se solicita definir adecuadamente cada uno de los acrónimos empleados describiendo su significado la primera vez que aparece en el texto. Por ejemplo, "dicha relación se conoce como relación de grandes masas (RGM)". Una vez definido, se pide utilizar siempre el acrónimo en lugar del término completo.

Recordar definir cada uno de los símbolos que aparecen en las expresiones matemáticas y no olvidar aclarar la notación empleada cuando se utilicen operadores matemáticos especiales o poco comunes.

La utilización de mayúsculas debe hacerse de acuerdo a las convenciones generales, es decir, al comienzo de una oración luego de un punto, en nombres propios, en acrónimos, etc., y en los títulos de acuerdo a lo definido en el formato del trabajo.

Ante cualquier duda, no dude en comunicarse con nostros por medio de la casilla revista@fcefyn.unc.edu.ar.

## **CONCLUSIONES**

En las conclusiones se deberá presentar una revisión de los puntos clave del artículo con especial énfasis en el análisis y discusión de los resultados que se realizó en las secciones anteriores y en las aplicaciones o ampliaciones de éstos. No se debe reproducir el resumen en esta sección ni repetir párrafos ya incluidos en otras secciones del trabajo.

# AGRADECIMIENTOS

En el caso de que existan agradecimientos, referencias a proyectos de investigación, o entidades financiadoras del trabajo, éstos deben incluirse en la sección de "Agradecimientos" luego de las conclusiones del trabajo. Verificar que se hayan colocado correctamente los nombres y/o códigos correspondientes a los proyectos de investigación, instituciones, programas de financiamiento, etc., involucrados en el trabajo.

# APÉNDICES

En algunas situaciones conviene incluir una sección de apéndices con sus correspondientes subsecciones.

# *Demostraciones*

Pueden incluirse demostraciones dentro del texto principal siempre que la la extensión de las mismas y su complejidad no distraigan al lector de los contenidos más relevantes del trabajo. En caso contrario, se recomienda disponer en el texto solamente los resultados finales incluyendo las demostraciones en un apéndice al final del trabajo.

## *Algoritmos*

Del mismo modo que en el caso anterior, siempre que los algoritmos no sean demasiado extensos pueden incluirse dentro del cuerpo principal del trabajo, de lo contrario deberán disponerse en un apéndice al final del trabajo.

## *Otros datos*

La inclusión de detalles técnicos, mediciones accesorias, tablas de datos u otro tipo de información relevante para el trabajo debe hacerse en forma de apéndice cuando su extensión lo justifique, de lo contrario pueden incluirse directamente en el cuerpo principal del texto cuando se hace referencia a los mismos.

# **REFERENCIAS**

- <span id="page-5-0"></span>[1] Alarcos Llorach, E. (1999). *Gramática de la Lengua Española*. Editorial Espasa Calpe, Madrid.
- <span id="page-5-1"></span>[2] Arslan, L. M. y Hansen, J. H. L. (1996). "Language accent classification in American English". *Speech Communication*, 18(1):353–367.
- <span id="page-5-4"></span>[3] Bartkova, K. y Jouvet, D. (1999). "Selective prosodic post-processing for improving recognition of French telephone numbers". En: Smith, J., editor, *Proc. of the 7th European Conference on Speech Communication and Technology*. Taylor and Francis, pp. 267–270.
- <span id="page-5-8"></span>[4] Ibarra Echeverría, M., Núñez Solís, E., y Huerta Ibáñez, J. (2010). *Manual de Aceros inoxidables*. INDURA S.A., Cerritos, Chile.
- <span id="page-5-6"></span>[5] Jacobs, E., Ward, K., y Pinkerton, R. (1935). "The characteristics of 78 related airfoils sections from tests in the variable-density wind<br>tunnel". Reporte técnico N° 460, *National Advisory Commitee for Aeronautics (NACA)*, Washington D.C.
- <span id="page-5-7"></span>[6] Krause, G. (2014). *Análisis teórico y numérico de atractores e intermitencia en la ecuación DNLS*, Tesis doctoral. Facultad de Ciencias Exactas, Físicas y Naturales; Universidad Nacional de Córdoba, Córdoba, Argentina.
- <span id="page-5-3"></span>[7] Mitchell, J. K. (2001). "Physicochemistry of Soils for Geoenvironmental Engineering", pp. 691–710. En: *Geotechnical and Geoenvironmental Engineering Handbook*. Kluger Academic Publishers, Boston.
- <span id="page-5-9"></span>[8] Pérez, J. (2015). *Columna semanal*. Emisión radial, programa "Tarde de radio" de FM 123.4 emitido el 15/03/2015.
- <span id="page-5-2"></span>[9] Wang, H., Liu, S., Gong, J., Wu, N., y Lin, J. (2015). "Contribution of velocity vortices and fast shock reflection and refraction to the formation of EUV waves in solar eruptions". *The Astrophysical Journal*, pp. 114–129.
- <span id="page-5-5"></span>[10] Wikipedia (2011). "Computational fluid dynamics". Tomado de [https://en.wikipedia.org/wiki/Computational\\_fluid\\_](https://en.wikipedia.org/wiki/Computational_fluid_dynamics) [dynamics](https://en.wikipedia.org/wiki/Computational_fluid_dynamics) (10/07/2018).